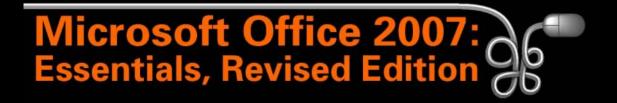

#### Lesson 24: Getting Answers with Queries

Return to the Office 2007 web page

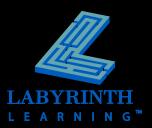

- Objects that pull specific records from one or more tables
  - ▲ Records stored in a temporary table (recordset)
- Determine which records are pulled
  - ▲ Specify fields
  - ▲ Use criteria

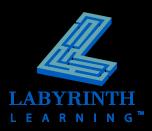

### The Query Design Grid

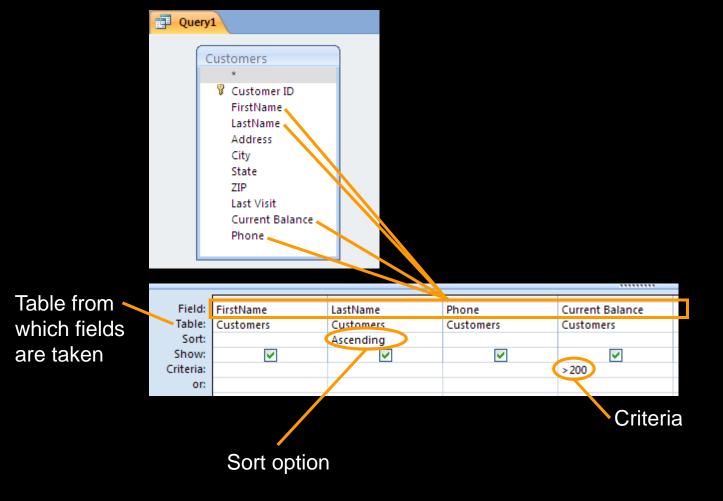

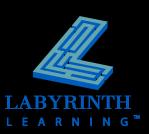

#### Add fields

▲ Several techniques

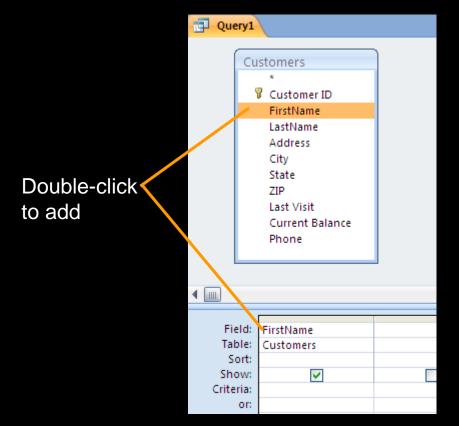

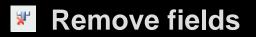

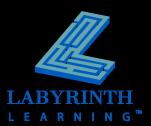

- Run queries to view results
- Edit data in recordsets to edit data in table
- Sort query results in ascending or descending order
- Sort with multiple fields from left to right

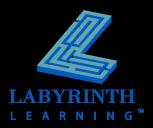

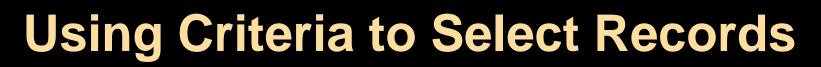

#### Equality criteria matches records exactly

| Field:    | FirstName | LastName                                                                                                    | Phone                                                                                                    | Current Bala   | ance State        |         |
|-----------|-----------|----------------------------------------------------------------------------------------------------|----------------------------------------------------------------------------------------------------|----------------|-------------------|---------|
| Table:    | Customers | Customers                                                                                                    | Customers                                                                                                    | Customers      | Customers         |         |
| Sort:     |           |                                                                                                    |                                                                                                    |                |                   |         |
| Show:     | ✓         | <ul> <li>Image: A set of the set of the</li></ul> | <ul> <li>Image: A set of the set of the</li></ul> | V              |                   |         |
| Criteria: |           |                                                                                                    |                                                                                                    |                | "CA"              |         |
| or:       |           |                                                                                                    |                                                                                                    |                |                   |         |
|           |           | Query1                                                                                                    |                                                                                                    |                |                   |         |
|           |           | 🗾 FirstName 👻                                                                                                    | LastName 👻                                                                                                    | Phone 👻        | Current Balance 🔌 | State 🕤 |
|           |           | Mark                                                                                                    | Roth                                                                                                    | (510) 555-9090 | \$235.00          | CA      |
|           |           | Tony                                                                                                    | Simpson                                                                                                    | (510) 555-2233 | \$185.00          | CA      |
|           |           | Jason                                                                                                    | Jones                                                                                                    | (415) 555-2312 | \$48.00           | CA      |

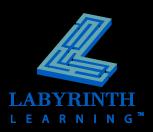

 Comparison criteria matches records in a range

| [      |               |            |                |           |           |           |   |
|--------|---------------|------------|----------------|-----------|-----------|-----------|---|
| Field: | LastName      | Phone      | Current Ba     | lance     | State     |           |   |
| able:  | Customers     | Customers  | Customers      | Customers |           | Customers |   |
| Sort:  |               |            |                |           |           |           |   |
| how:   | <b>V</b>      | <b>V</b>   |                | /         |           | /         |   |
| teria: |               |            | > 200          | _         |           | _         |   |
| or:    |               |            |                |           |           |           |   |
|        |               |            |                |           |           |           |   |
|        | 🔺 FirstName 👻 | LastName 👻 | Phone 🚽        | Current E | Balance 👻 | State     | * |
|        | Mark          | Roth       | (510) 555-9090 |           | \$235.00  | CA        |   |
|        | Maria         | Rodriguez  | (404) 555-8002 |           | \$250.50  | GA        |   |

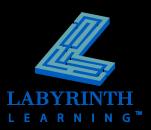

#### The Show Check box

- Clear the Design Grid
  - ▲ Get a fresh start!
- Wildcards

▲ Find records where a field contains certain values

| Field:    | Pet ID    | Pet Nar |
|-----------|-----------|---------|
| Table:    | Pets      | Pets    |
| Sort:     |           |         |
| Show:     |           |         |
| Criteria: | Like "c*" |         |
| or:       |           |         |
|           |           |         |
|           |           |         |

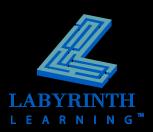

### Compound criteria

#### ▲ AND criteria

| Field:    | Pet Name                                                                                                    | Pet Type | Last Visit | Expenditures | Number of Visits |
|-----------|----------------------------------------------------------------------------------------------------|----------|------------|--------------|------------------|
| Table:    | Pets                                                                                                    | Pets     | Pets       | Pets         | Pets             |
| Sort:     |                                                                                                    |          |            |              |                  |
| Show:     | Image: A start and a start a start |          | ✓          |              |                  |
| Criteria: |                                                                                                    | "dog"    |            |              | >5               |
| or:       |                                                                                                    |          |            |              |                  |
|           |                                                                                                    |          |            |              |                  |

#### ▲ OR criteria

| 1         |                                                                                                    |          |            |                                                                                                    |                                                                                                    |  |
|-----------|----------------------------------------------------------------------------------------------------|----------|------------|----------------------------------------------------------------------------------------------------|----------------------------------------------------------------------------------------------------|--|
| Field:    | Pet Name                                                                                                    | Pet Type | Last Visit | Expenditures                                                                                                    | Number of Visits                                                                                                    |  |
| Table:    | Pets                                                                                                    | Pets     | Pets       | Pets                                                                                                    | Pets                                                                                                    |  |
| Sort:     |                                                                                                    |          |            |                                                                                                    |                                                                                                    |  |
| Show:     | Image: A start of the start of the start |          |            | Image: A start and a start a start | Image: A start and a start a start |  |
| Criteria: |                                                                                                    | "dog"    |            |                                                                                                    |                                                                                                    |  |
| or:       |                                                                                                    | "cat"    |            |                                                                                                    |                                                                                                    |  |
|           |                                                                                                    |          |            |                                                                                                    |                                                                                                    |  |

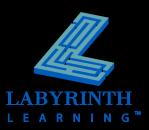

#### Formatting toolbar

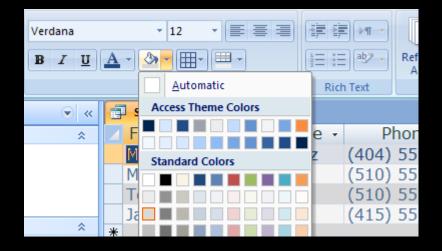

| FirstName | LastName  | Phone          | Current Balance |
|-----------|-----------|----------------|-----------------|
| Maria     | Rodriguez | (404) 555-8002 | \$250.50        |
| Mark      | Roth      | (510) 555-9090 | \$235.00        |
| Tony      | Simpson   | (510) 555-2233 | \$185.00        |
| Jason     | Jones     | (415) 555-2312 | \$48.00         |

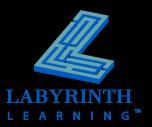

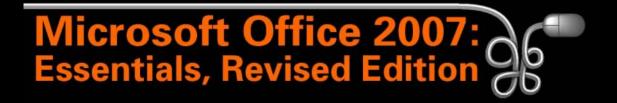

#### **Lesson 24: Getting Answers with Queries**

Return to the Office 2007 web page

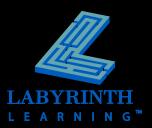